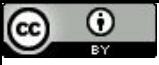

"Se não der certo da primeira vez, chame de versão 1.0."

# CPU Monociclo - Construção

Paulo Ricardo Lisboa de Almeida

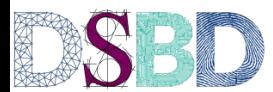

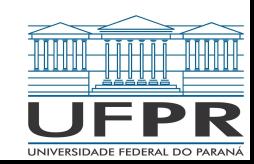

#### Implementação Básica

Construir um processador MIPS32 básico, que implementa o seguinte. Instruções de referência a memória: **sw** e **lw** Instruções lógicas e aritméticas: **add**, **sub**, **and**, **or** e **slt** Instruções de desvio: **beq** e **j**

Essa implementação segue a descrita no livro base da disciplina: Patterson e Henessy (2014).

#### Quem usa MIPS?

Quem usa MIPS?

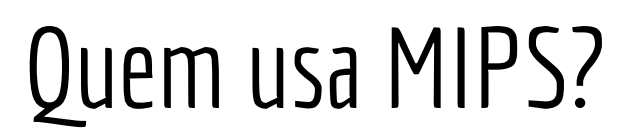

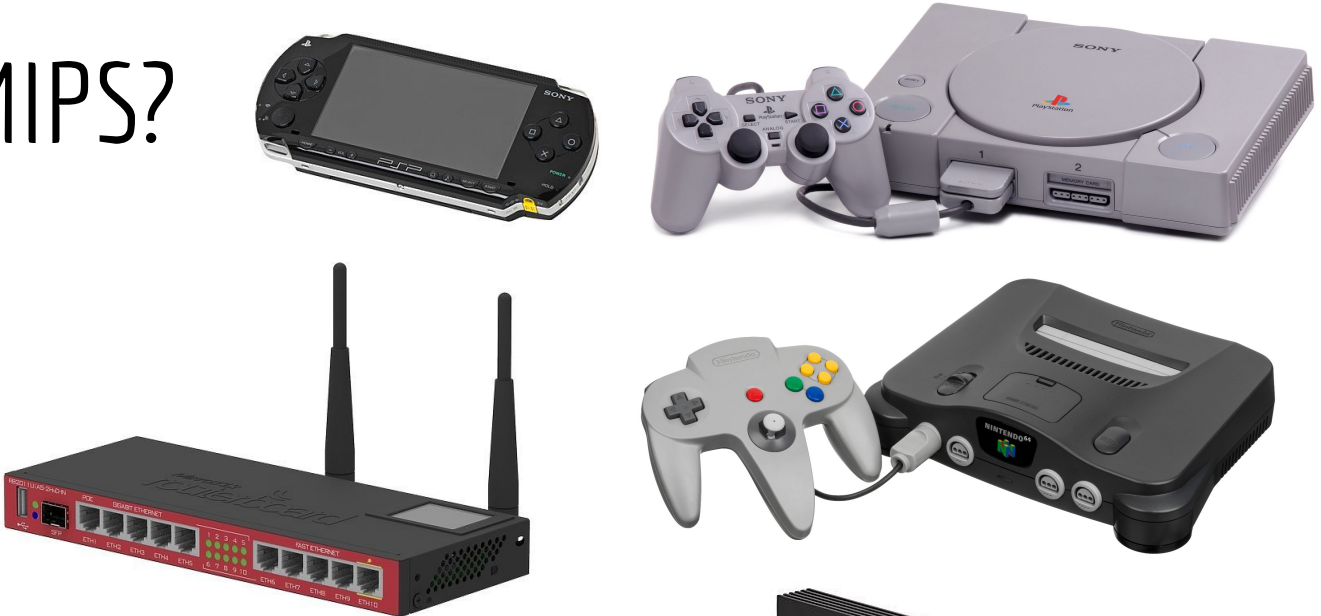

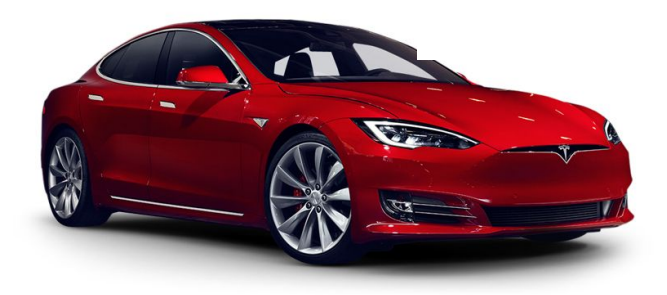

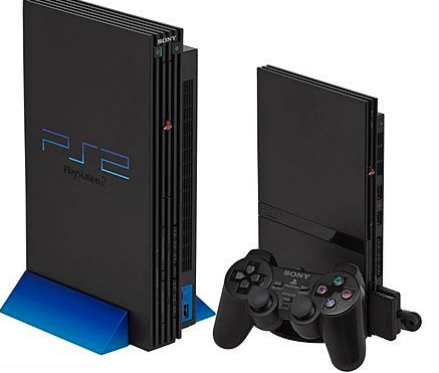

## Convenções Iniciais

O tamanho da palavra no MIPS32 é de 32 bits.

Assume-se que as linhas de conexão no projeto são barramentos de 32 bits. Como se tivéssemos 32 fios em paralelo.

Caso o barramento tenha uma largura diferente de 32, isso será indicado da seguinte forma (*x* indica a largura do barramento).

Exemplos:

Um barramento de 32 bit:s

 $\overbrace{\hspace{2.5cm}}^{x}$ 

Um barramento de 16 bits: *16*

#### O Caminho de Dados

Analisando os principais componentes necessários para executar um programa são:

Uma **memória**, para armazenar as **instruções** do programa.

Entrada: O endereço da instrução desejada.

Saída: A instrução no endereço apontado.

Um registrador que vai armazenar o endereço da próxima instrução a ser executada. Registrador PC no MIPS. Entrada: O próximo endereço a ser armazenado no registrador. Saída: O endereço corrente.

#### O Caminho de Dados

**Dica:** é comum iniciar um valor com 0x para indicar que ele está sendo representado em hexadecimal.

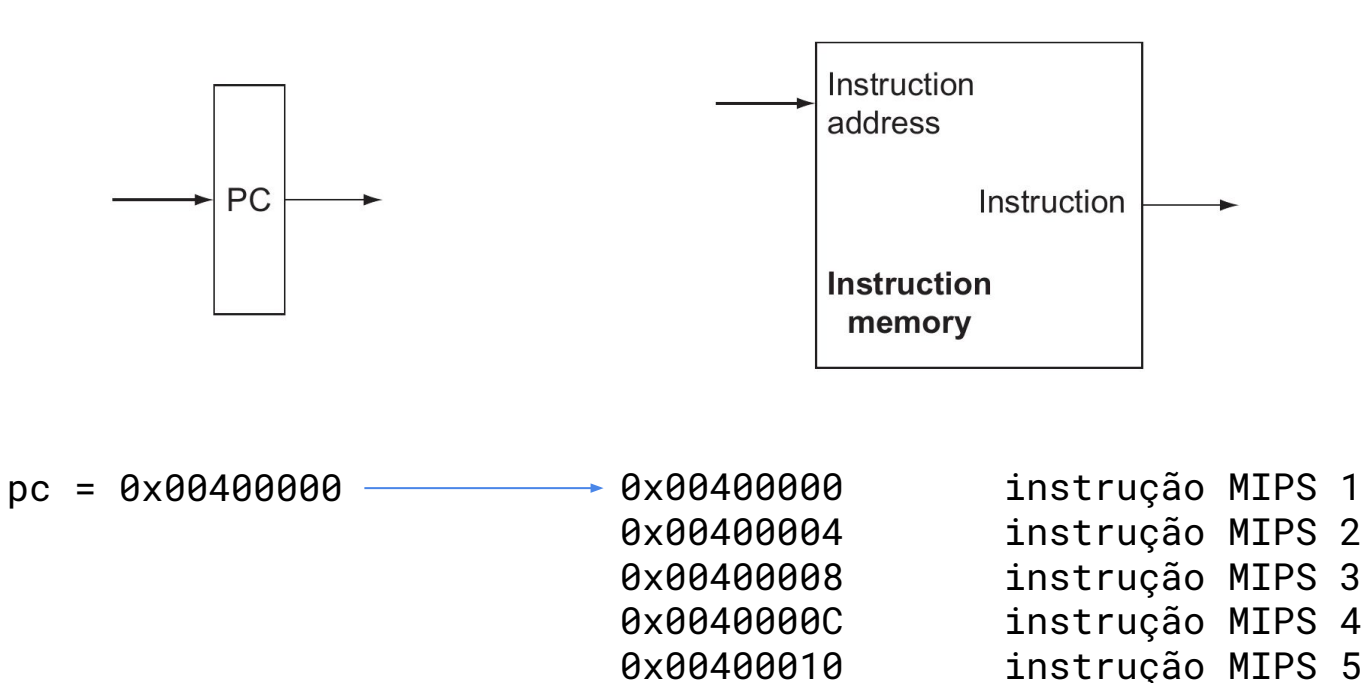

0x00400014 instrução MIPS 6

… …

#### Incrementando o PC

Caso não hajam desvios, após a execução da instrução atual, executar a próxima instrução.

O que fazer com o PC? Como?

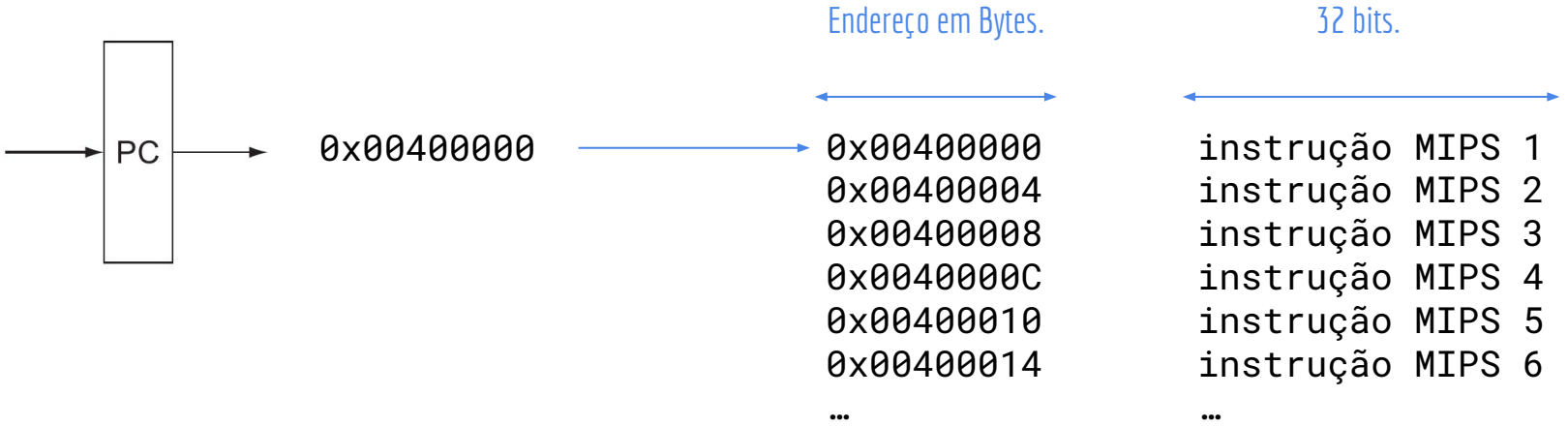

#### Incrementando o PC

Caso não hajam desvios, após a execução da instrução atual, executar a próxima instrução. Adicionar 4 no valor atual do PC.

Memória endereçada em bytes, logo "saltamos" 4 bytes = 32 bits Somador

# Ligando Tudo

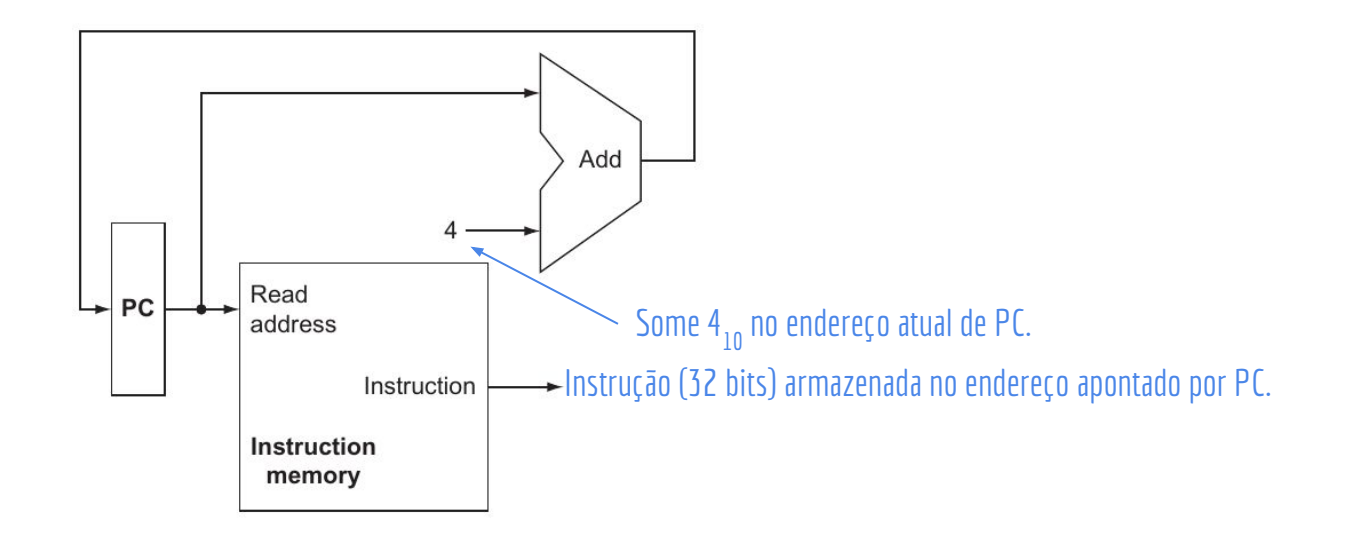

#### Sincronização

**CLK** 

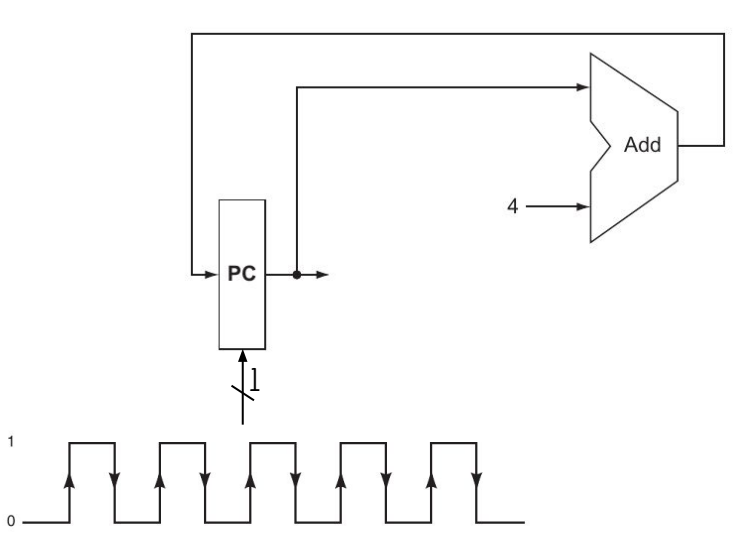

Sinais de **clock** são adicionados nos elementos de estado (sequenciais). Ex.: O registrador PC só vai ler a entrada na transição de clock.

Enquanto não há transição, o valor antigo de PC é enviado para a saída, e lido pelo adder.

O sinal de clock vai ser **omitido para simplificar o raciocínio.** Mas **sempre assuma que existe sincronismo**, para que o sinal anterior não seja "atropelado" pelo próximo.

# Ligando Tudo

O "loop" principal está pronto.

A instrução é enviada para execução, e o PC é incrementado em 4 para apontar para a próxima.

O que é feito com a instrução agora depende do seu formato. Começando com instruções básicas do tipo-R. **Como são as instruções do tipo-R?**

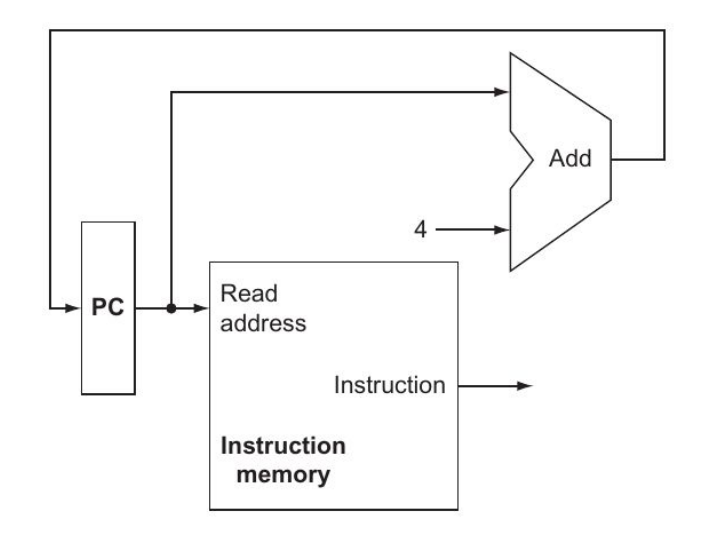

#### Instruções do Tipo-R

Exemplo:  $add$   $$a0$ ,  $$a1$ ,  $$a2$ 

Leem **dois registradores**, executam uma operação aritmética **em uma ALU** (soma, subtração, deslocamento,…), e **armazenam** o resultado em um **terceiro registrador.**

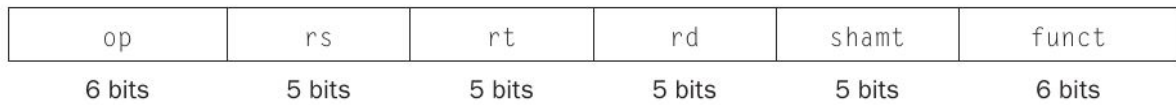

# Banco de Registradores

Necessária uma estrutura denominada banco de registradores. Contém os 32 registradores do MIPS32.

- Entradas: Endereço do registrador de leitura 1; Endereço do registrador de leitura 2; Endereço do registrador de escrita; Dados a serem escritos no registrador de escrita.
- Saídas: Dados do registrador de leitura 1; Dados do registrador de leitura 2.

Read reaister 1 Read data Register Read numbers register 2 Data **Registers** Write register Read data 2 Data Data **RegWrite** 

**Pergunta:** Qual o tamanho de cada um dos barramentos de entrada e saída no banco de registradores?

# Banco de Registradores

Necessária uma estrutura denominada banco de registradores. Contém os 32 registradores do MIPS32.

- Entradas: Endereço do registrador de leitura 1; Endereço do registrador de leitura 2; Endereço do registrador de escrita; Dados a serem escritos no registrador de escrita.
- Saídas: Dados do registrador de leitura 1; Dados do registrador de leitura 2.

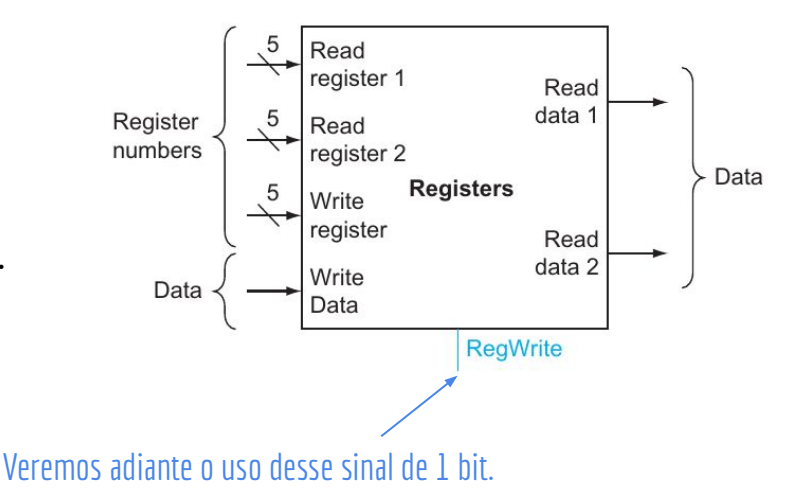

#### Fonte dos bits

Como definido, uma linha sem marcação tem largura de 32 bits.

Então na verdade são 32 linhas (barramento), endereçadas de 0 a 31.

# Fonte dos bits

Número da linha. Obs.: Para relacionar com o livro, vamos seguir uma abordagem little-endian, onde a instrução fica "ao contrário" no endereçamento.

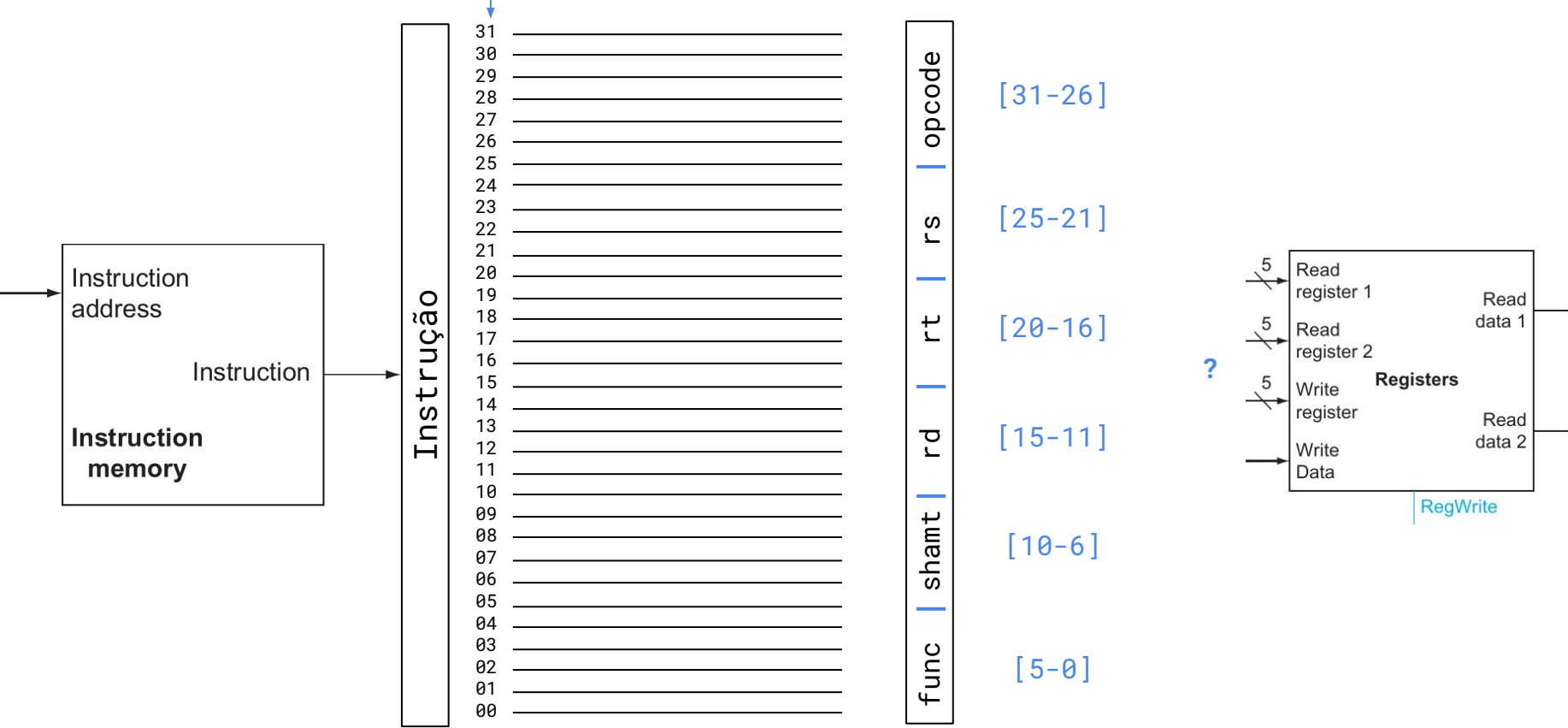

# Fonte dos bits

Número da linha. Obs.: Para relacionar com o livro, vamos seguir uma abordagem little-endian, onde a instrução fica "ao contrário" no endereçamento.

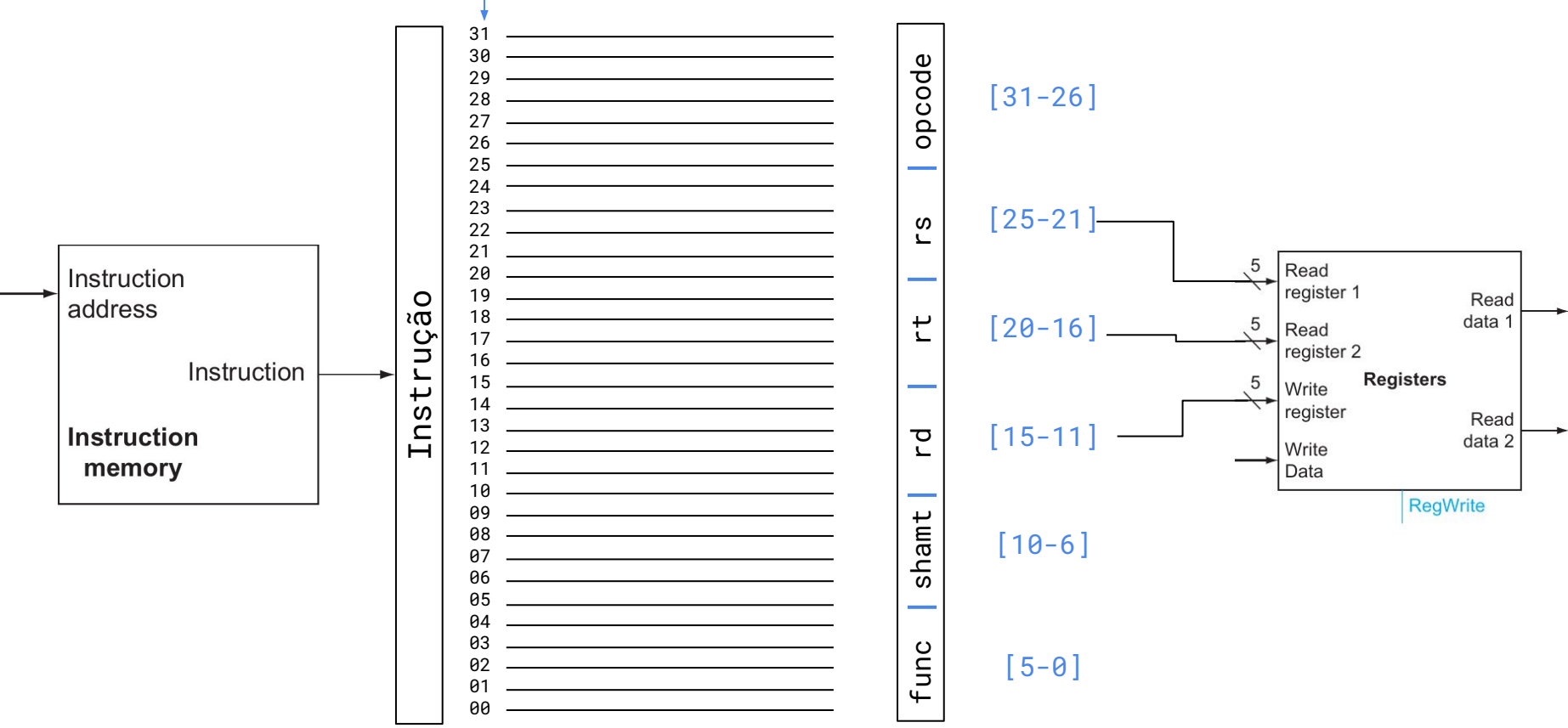

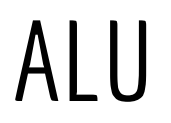

É necessário executar a operação especificada pela instrução. Soma, subtração, deslocamento, …

**A**rithmetic **L**ogic **U**nit - ALU.

Entradas: Dois valores de 32 bits.

Entrada ALUop de 4 bits, que define qual a operação deve ser realizada com os valores.

Saídas: Uma saída de 32 bits com o resultado da operação. Uma saída de 1 bit indicando se o resultado da operação foi zero. Simplificará a construção de outros trechos do circuito.

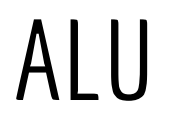

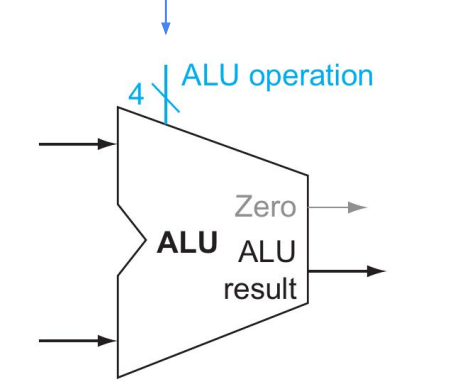

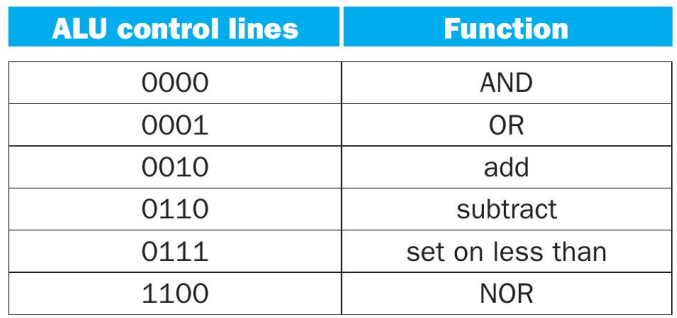

Dentro da ALU podem existir diversos circuitos especialistas

- Somadores
- Operadores Lógicos

 - ... Qual desses circuitos será ativado depende do **ALUOp**

# Ligando Tudo

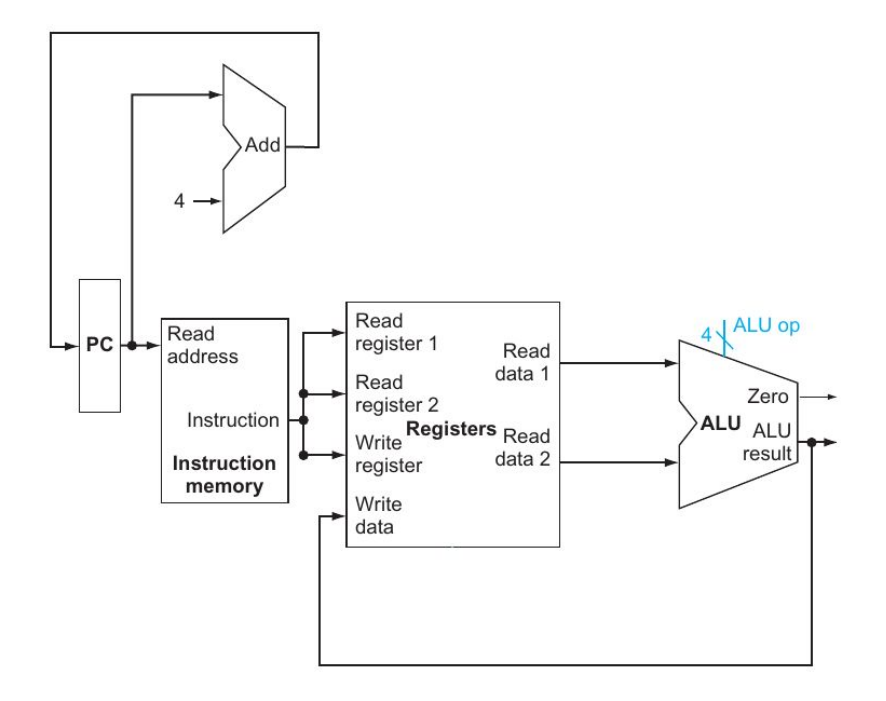

Vamos adicionar instruções para *loads* e *stores*.

Instruções do tipo-I.

Qual a diferença dessas instruções para o tipo-R?

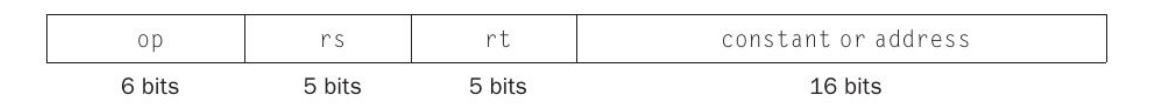

lw \$t1, valor\_offset(\$t2)

Carrega para \$t1 o conteúdo apontado pelo endereço de memória [\$t2 + valor\_offset].

sw \$t1, valor\_offset(\$t2)

Armazena no endereço apontado por (\$t2 + valor\_offset) o conteúdo de \$t1.

O Offset é representado em complemento de 2.

Pode ser positivo ou negativo.

- Necessária uma **memória para dados.**
- Entradas: Endereço de memória. Dados a ser escrito. Sinais de Controle MemWrite e MemRead. Indica se a memória deve escrever na posição, ou; Se deve ler o dado especificado na posição e direcioná-lo para a saída.
- Saída: Dado lido pela memória.

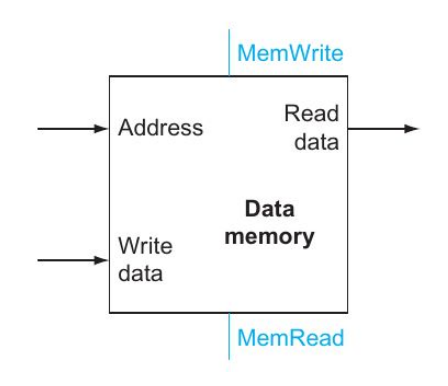

O campo de constante contém 16 bits.

Somado com o registrador para obter o endereço de memória a ser lido/escrito.

Ex.: lw  $$t0$ ,  $73$ ( $$t1$ ) rt constant or address  $0D$  $rs$ 6 bits 5 bits 5 bits 16 bits

Problema: estamos somando um valor de 16 bits(do imediato) com um de 32 (do registrador). Podemos completar com zeros a esquerda?

#### Extensão de Sinal

Exemplo em complemento de 2:

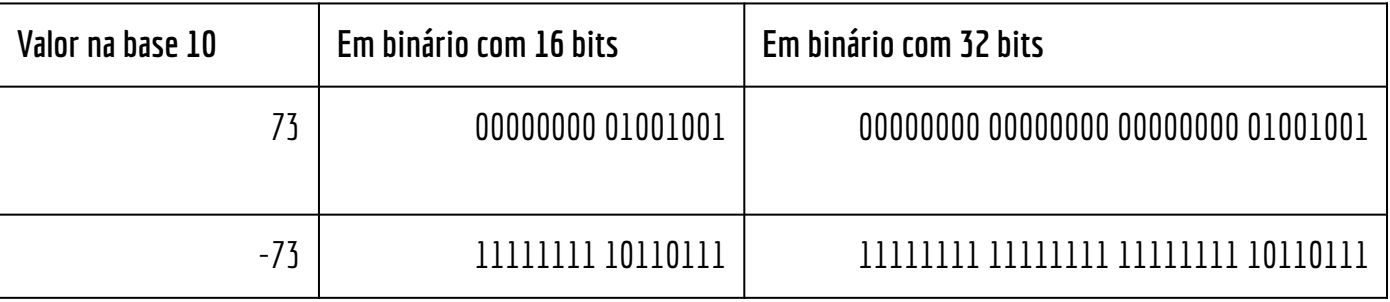

#### Extensão de Sinal

Exemplo em complemento de 2:

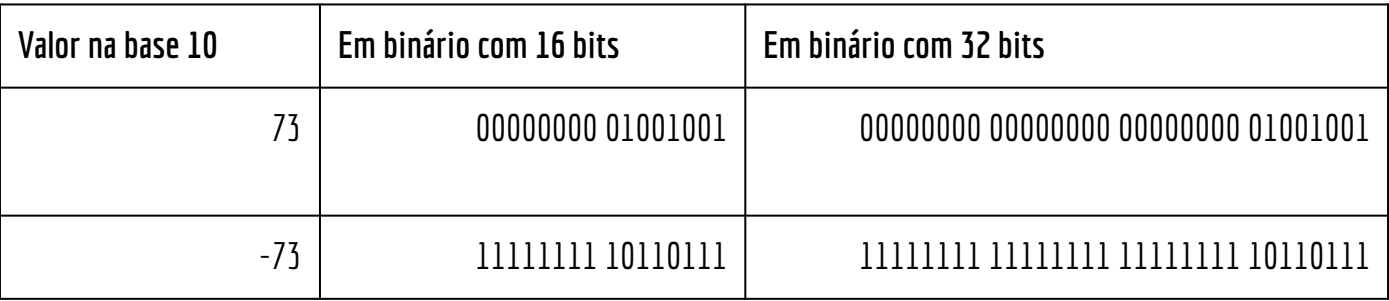

Não podemos simplesmente "completar com zeros". Depende se o número é positivo ou negativo!

#### Extensão de Sinal

Vamos utilizar um componente para extensão de sinal.

Dado um sinal de 16 bits, gera o seu correspondente em 32 bits.

Leva em consideração o complemento de 2 para gerar o sinal correto.

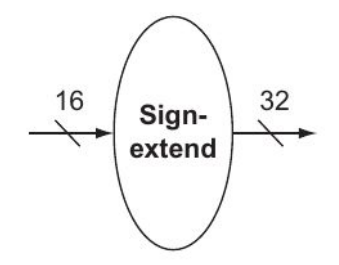

#### Multiplexadores extras

#### Exemplos de opcode

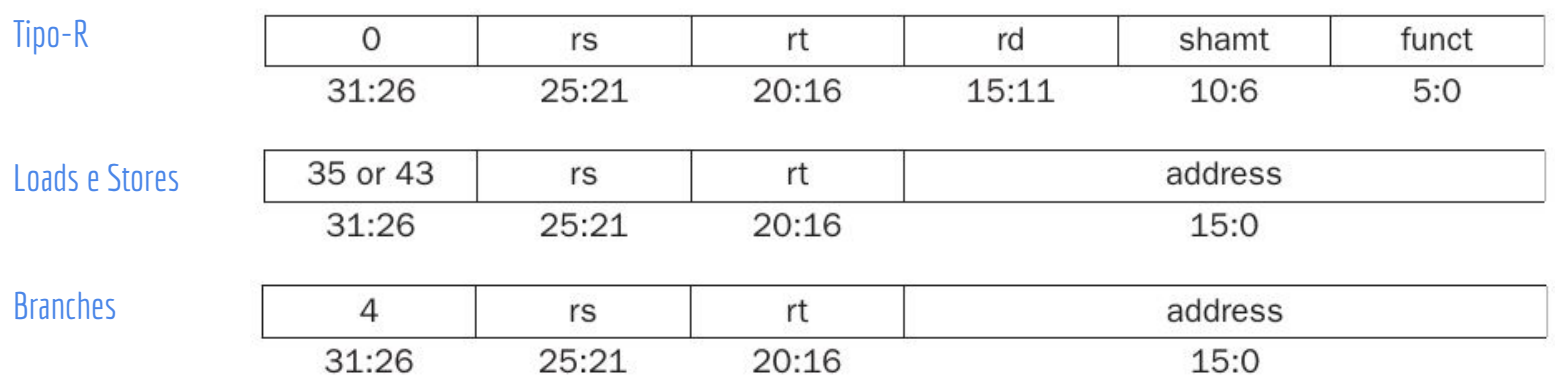

#### Multiplexadores extras

#### Exemplos de opcode

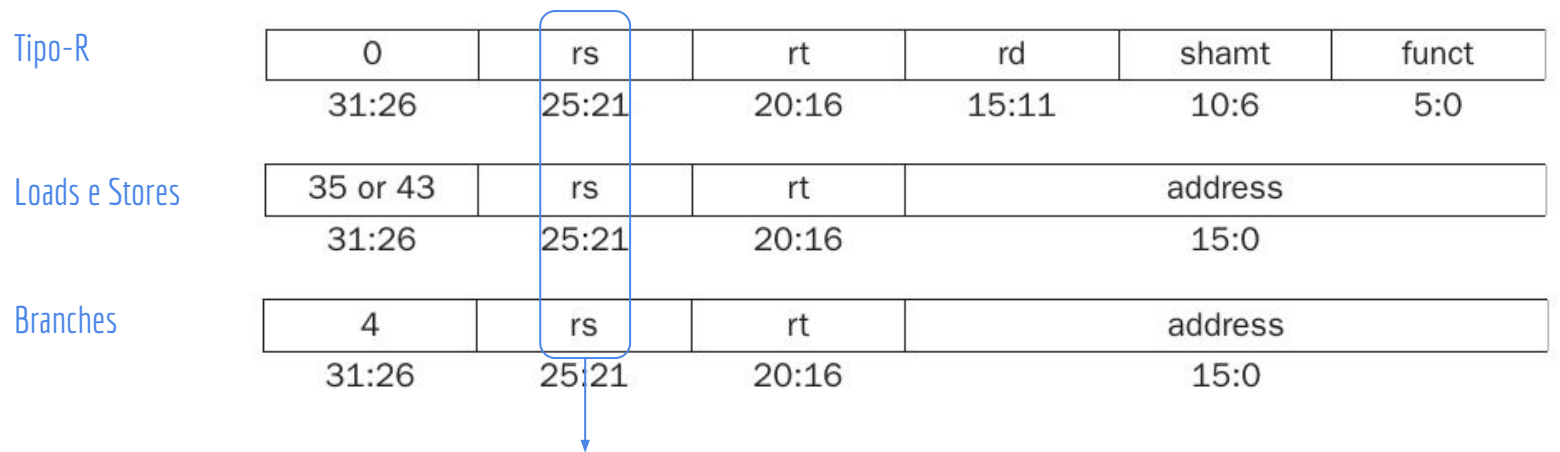

Primeiro fonte sempre está na mesma posição. Serve como 1° fonte para tipo-R, ou registrador base para lw e sw (de qualquer forma, deve ser enviado para a ALU).

#### Multiplexadores extras

Registrador de destino muda entre loads, e tipo-R. Para stores, não temos destino, e sim dois fontes (endereço base em rs, e o registrador com o valor a ser escrito rt).

↗

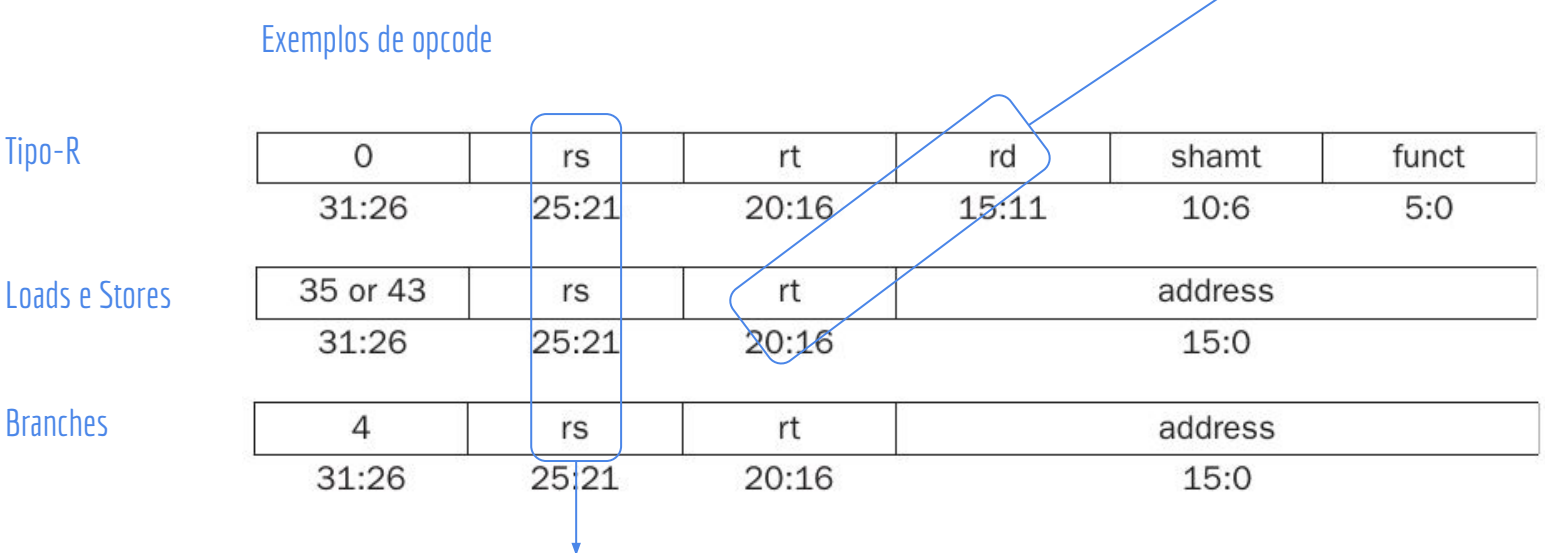

Primeiro fonte sempre está na mesma posição. Serve como 1° fonte para tipo-R, ou registrador base para lw e sw (de qualquer forma, deve ser enviado para a ALU).

# Ligando Tudo

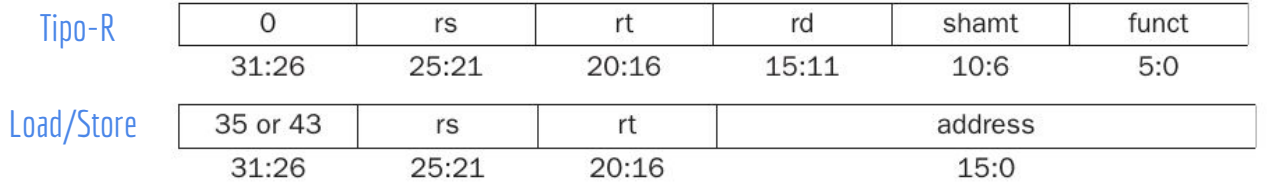

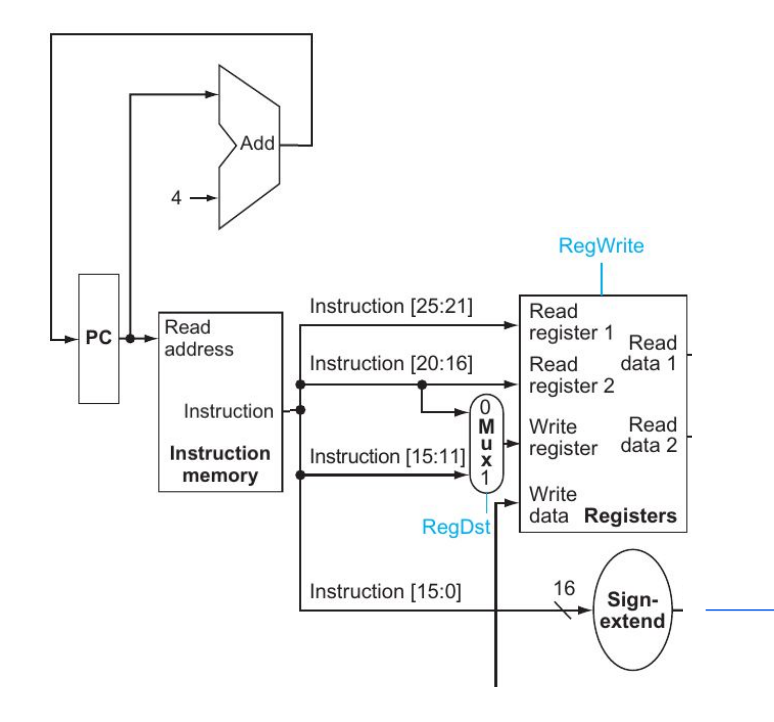

Necessário somar esse sinal (agora com 32 bits) com o registrador fonte 1, para obter o endereço de memória. Como?

#### Ligando Tudo  $\mathbf{O}$ rt rd shamt funct  $rs$ 31:26 25:21 20:16 15:11 10:6  $5:0$ Load/Store 35 or 43 rt address  $rs$ 31:26 25:21 20:16 15:0 Add  $4 \rightarrow$ **RegWrite** Instruction [25:21] Read  $\overline{\text{Read}}$ register 1 PC Read address Instruction [20:16] Read data 1 **ALUSrc** register 2 Zero ัด Instruction **ALU ALU**  $\frac{M}{x}$ Write Read  $\sigma$ result data 2 register M Instruction Instruction [15:11]  $\frac{u}{x}$ memory Write AluOP data Registers RegDst Instruction [15:0] 16  $\frac{32}{1}$ Sign-<br>extend O segundo operando pode vir do segundo registrador fonte, ou do campo imediato, dependendo da instrução.

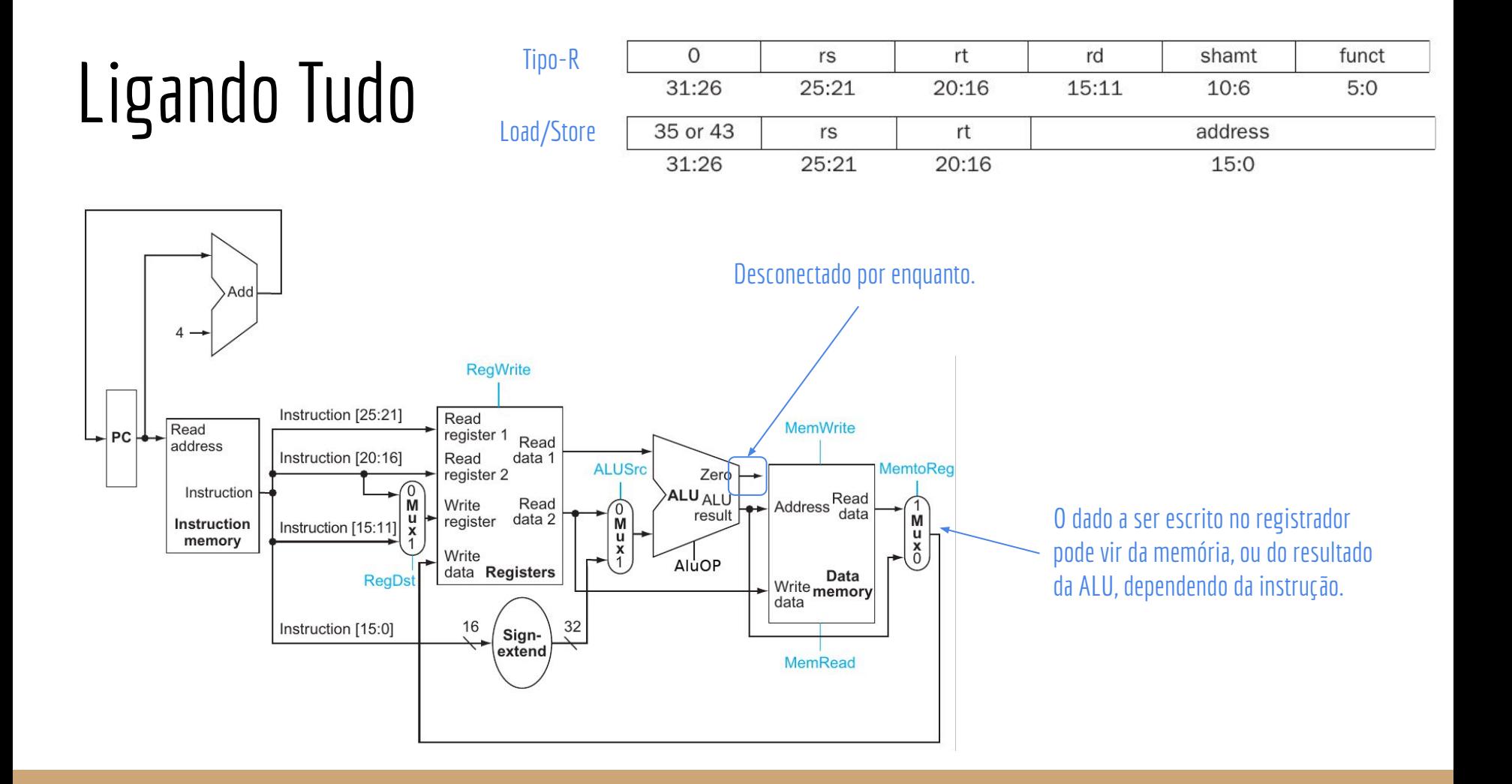

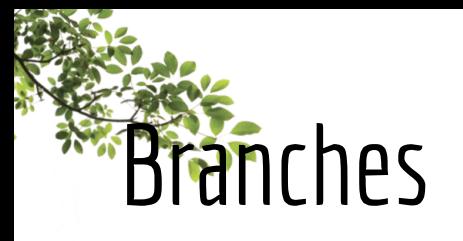

Um *branch* (desvio, galho) soma o valor de deslocamento (que está no campo imediato) ao **PC+4** caso os registradores rs e rt sejam iguais.

beq - branch if equal.

O endereço de deslocamento (**offset**) está em **palavras**, e não em bytes.

Deslocar 2x à esquerda para multiplicar por 4, para então obtermos o deslocamento em bytes.

**Como comparar rs com rt?**

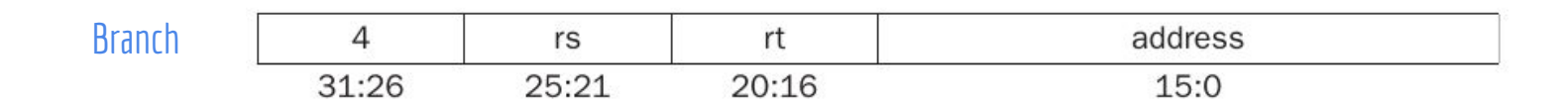

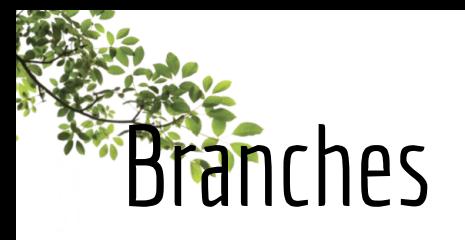

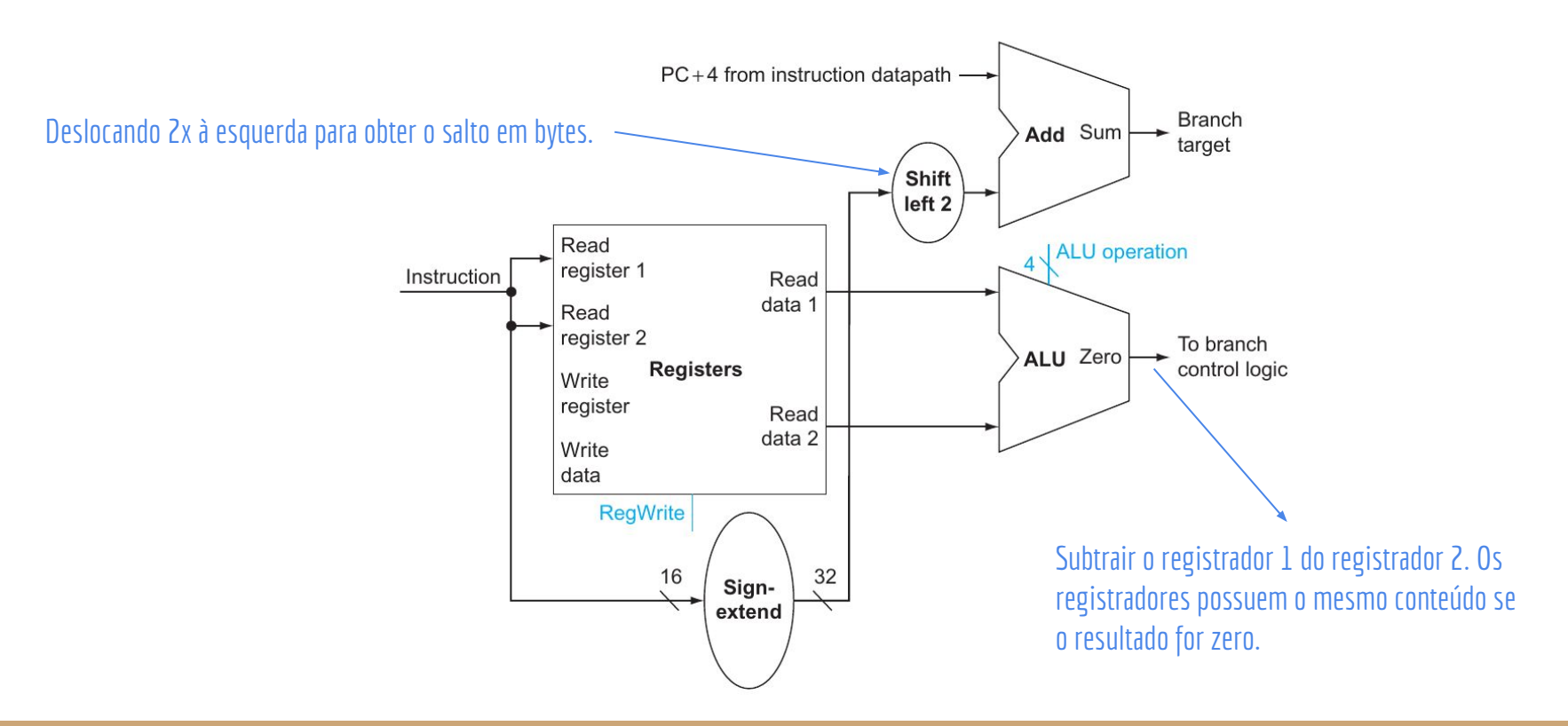

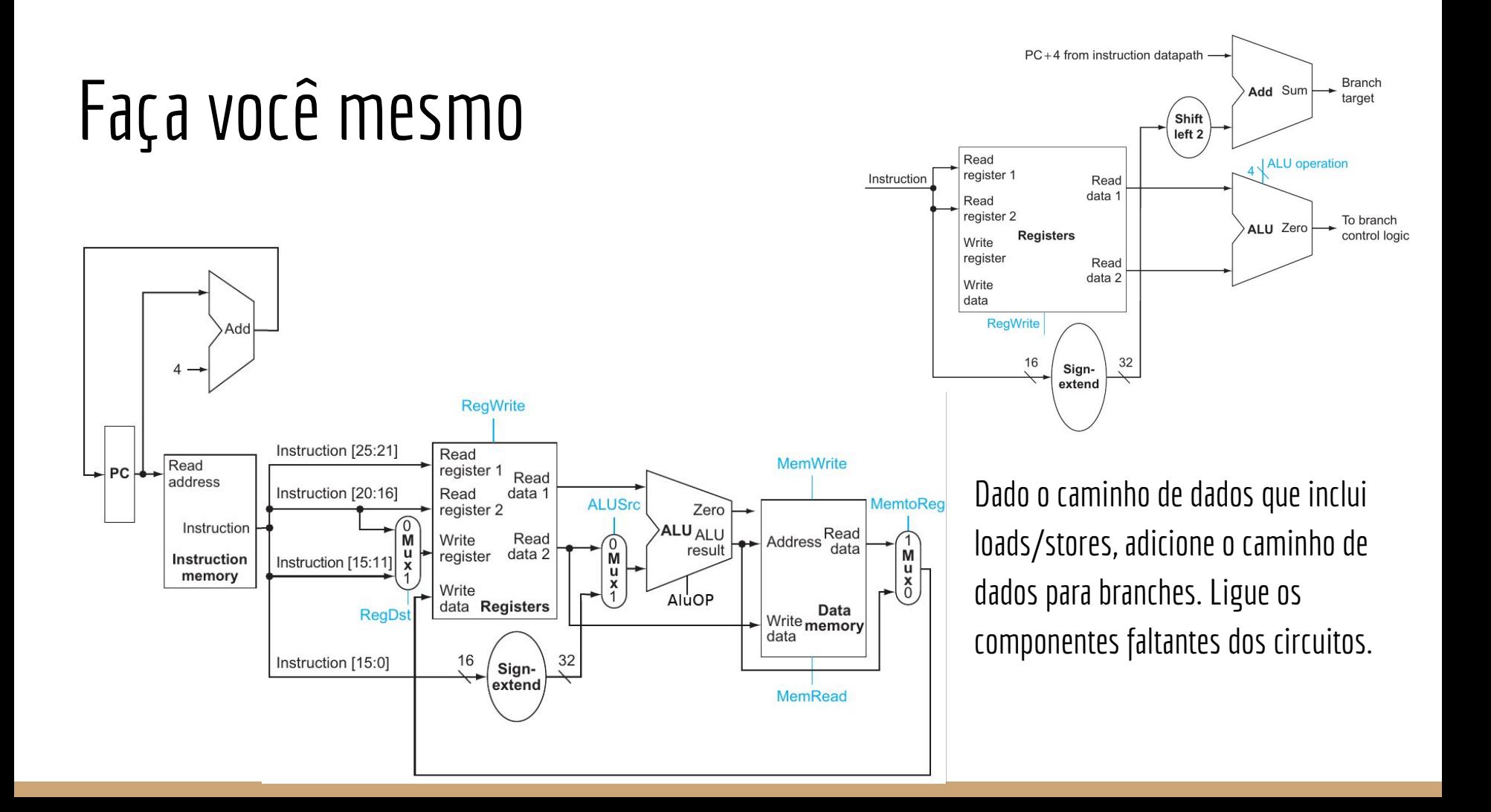

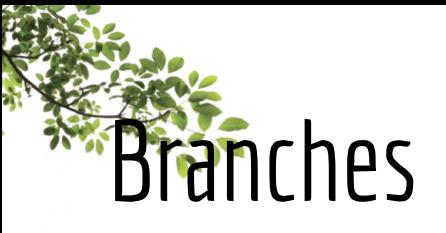

O novo endereço de PC pode ser PC+4, ou PC+4+deslocamento, dependendo da instrução. O sinal de controle PCSrc vai determinar isso.

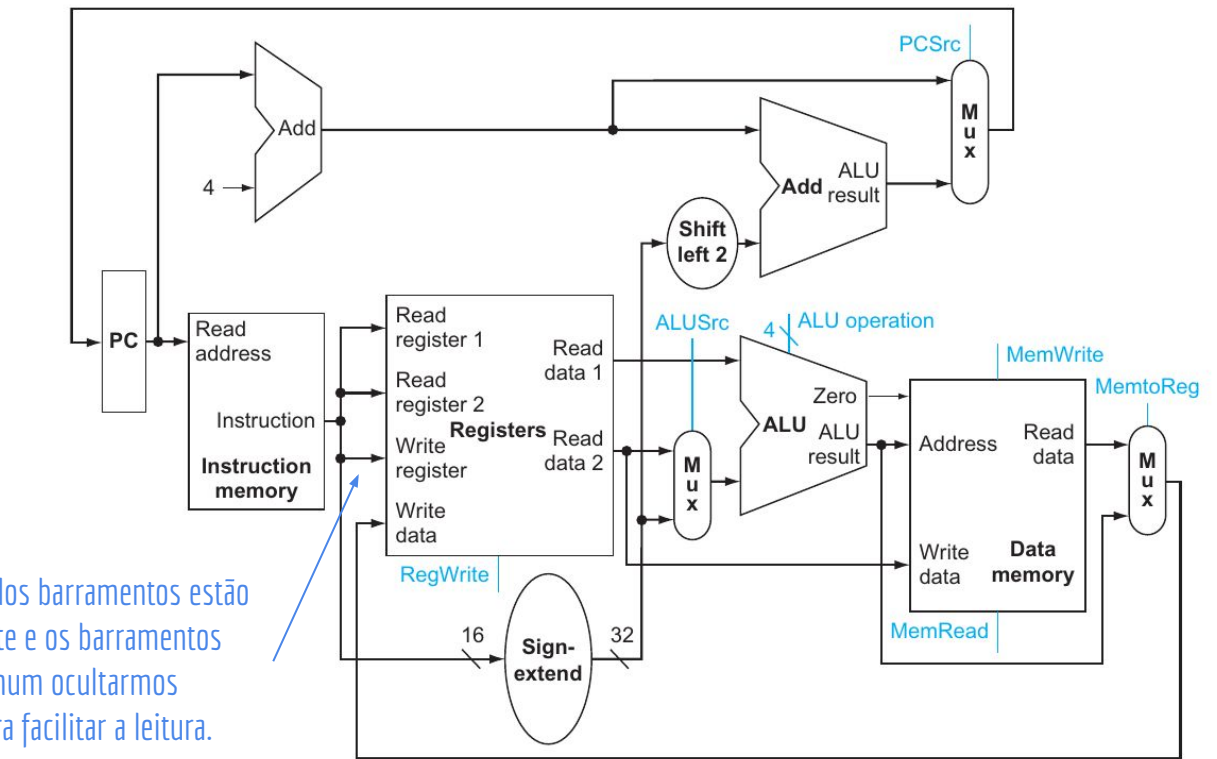

Note que o mux e os tamanhos dos barramentos estão ocultos. Assuma que o mux existe e os barramentos de endereço são de 5 bits. É comum ocultarmos componentes nos diagramas para facilitar a leitura.

#### Exercícios

1. Sem olhar os slides anteriores, utilizando os seguintes componentes, monte novamente o processador. Marque no circuito a largura de cada barramento. Caso o barramento utilize somente algumas linhas de outro (ex.: n° do registrador de entrada), indique quais as linhas que são utilizadas por ele através da notação *[n-m]*.

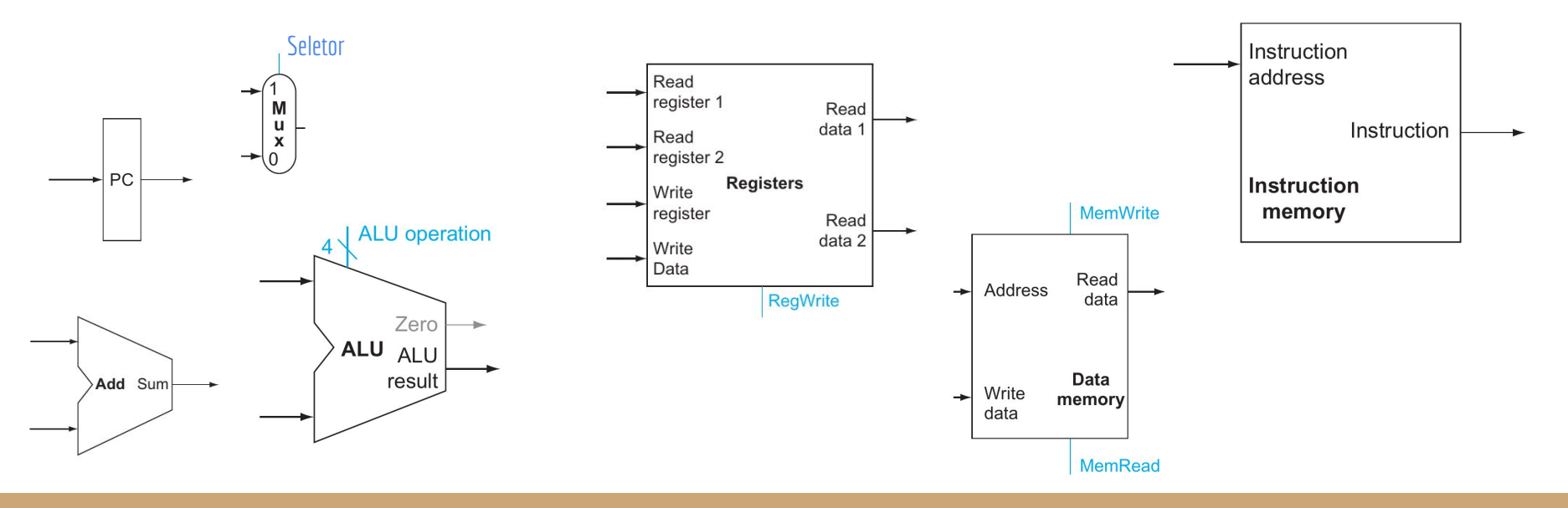

#### Exercícios

2. Os 4 bits que informam a ALU sobre qual a operação que deve ser executada podem vir de onde? Não precisa ligar no circuito, mas dê suas ideias sobre como poderíamos definir isso. **ALU** operation

Zero ALU ALU result

3. Considerando os branches, podemos ligar o seletor do multiplexador diretamente na saída zero da ALU, como feito em laranja no circuito (a saída tem apenas 1 bit, indicando se o resultado da operação foi zero)? Sim? Não? Por quê?

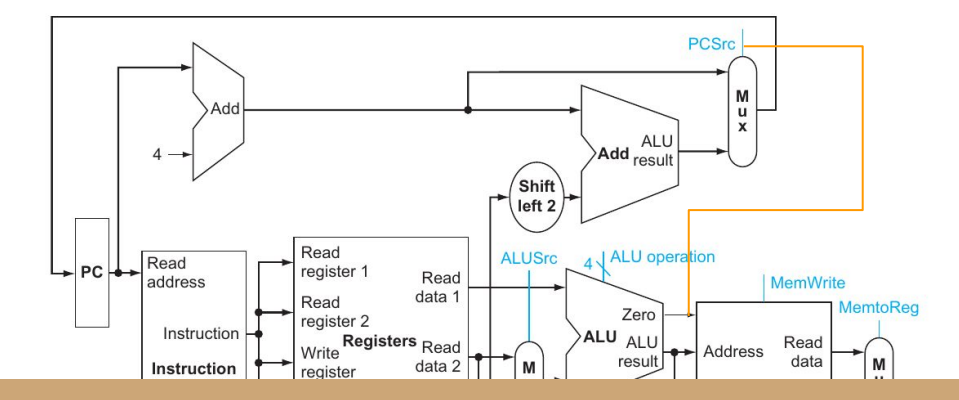

#### Exercícios

4. Considere as instruções de desvio incondicional (jumps).

O endereço é especificado em palavras. Para obter o endereço em bytes é necessário multiplicar por 4 (deslocar para a esquerda 2x). Resultado é um valor com 28 bits.

Emprestamos os 4 primeiros bits de PC+4, e os demais 28 bits do endereço do jump deslocado, para formar o endereço final. Endereçamento pseudodireto.

Necessário concatenar a parte do sinal vêm do PC+4, com a parte do endereço do jump.

Utilize a seguinte notação para concatenar:

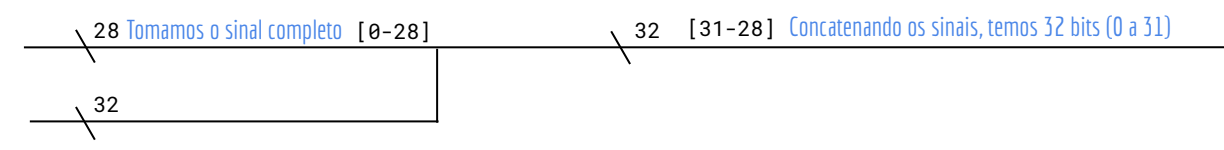

Dadas essas informações, implemente jumps no processador.

Não precisa implementar os sinais de controle (pode deixar esses sinais "soltos"). Importante: Lembre-se que os endereços estão invertidos por nossa máquina ser little-endian.

# Referências

Patterson, Hennessy . Arquitetura e Organização de Computadores: A interface hardware/software. 2014.

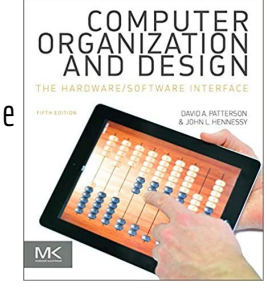

Stallings, W. Organização de Arquitetura de Computadores. 2012.

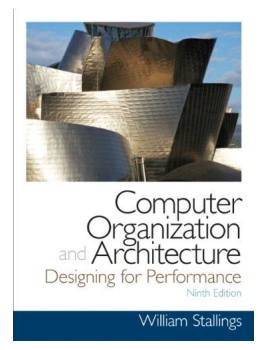

Hennessy, Patterson. Arquitetura de Computadores: uma abordagem quantitativa. 2019.

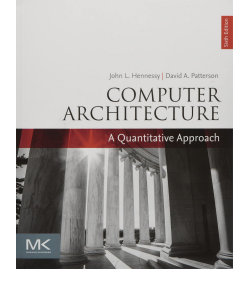

### Licença

Esta obra está licenciada com uma Licença [Creative Commons Atribuição 4.0 Internacional.](http://creativecommons.org/licenses/by/4.0/)

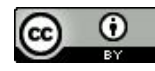